## Package 'nimbleSMC'

December 9, 2021

Title Sequential Monte Carlo Methods for 'nimble'

Description Includes five particle filtering algorithms for use with state space models in the 'nimble' system: 'Auxiliary', 'Bootstrap', 'Ensemble Kalman filter', 'Iterated Filtering 2', and 'Liu-West', as described in Michaud et al. (2021), [<doi:10.18637/jss.v100.i03>](https://doi.org/10.18637/jss.v100.i03). A full User Manual is available at <<https://r-nimble.org>>.

Version 0.10.1

Date 2021-12-08

Maintainer Christopher Paciorek <paciorek@stat.berkeley.edu>

**License** BSD\_3\_clause + file LICENSE  $|$  GPL ( $>= 2$ )

Copyright See COPYRIGHTS file.

**Depends** R ( $>= 3.1.2$ ), nimble ( $>= 0.10.0$ )

Imports methods

Suggests testthat

URL <https://r-nimble.org>, <https://github.com/nimble-dev/nimbleSMC>

Collate AuxiliaryFilter.R BootstrapFilter.R EnKFilter.R IF2Filter.R LiuWestFilter.R MCMCSamplers.R resamplers.R utils.R zzz.R

#### RoxygenNote 7.1.2

#### NeedsCompilation no

Author Nick Michaud [aut], Perry de Valpine [aut], Christopher Paciorek [aut, cre], Daniel Turek [aut], Benjamin R. Goldstein [ctb] (packaging contributions), Dao Nguyen [ctb] (contributions to the IF2 code), The Regents of the University of California [cph]

Repository CRAN

Date/Publication 2021-12-09 17:20:02 UTC

### <span id="page-1-0"></span>R topics documented:

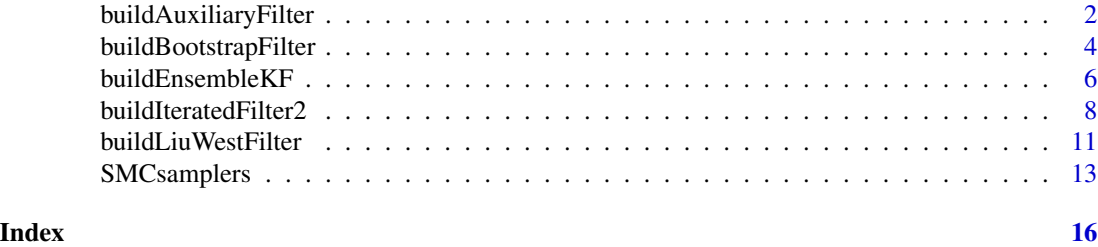

<span id="page-1-1"></span>buildAuxiliaryFilter *Create an auxiliary particle filter algorithm to estimate log-likelihood.*

#### Description

Create an auxiliary particle filter algorithm for a given NIMBLE state space model.

#### Usage

buildAuxiliaryFilter(model, nodes, control = list())

#### Arguments

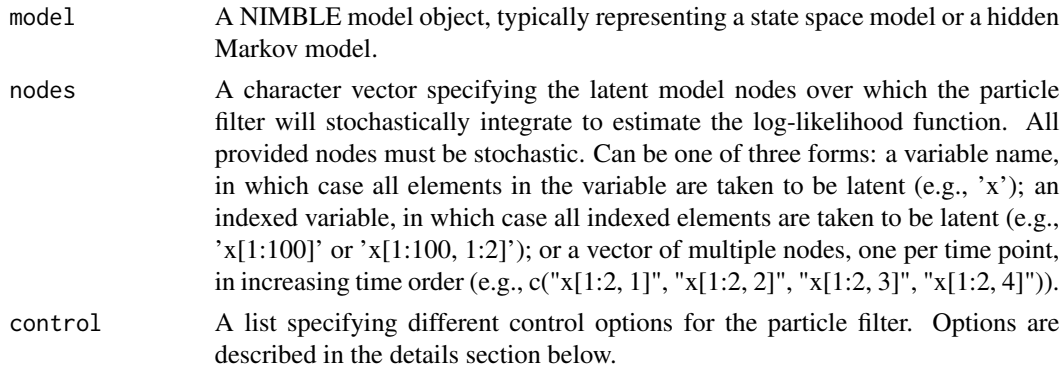

#### Details

Each of the control() list options are described in detail here:

- lookahead The lookahead function used to calculate auxiliary weights. Can choose between 'mean' and 'simulate'. Defaults to 'simulate'.
- resamplingMethod The type of resampling algorithm to be used within the particle filter. Can choose between 'default' (which uses NIMBLE's rankSample() function), 'systematic', 'stratified', 'residual', and 'multinomial'. Defaults to 'default'. Resampling methods other than 'default' are currently experimental.
- saveAll Indicates whether to save state samples for all time points (TRUE), or only for the most recent time point (FALSE)
- <span id="page-2-0"></span>**smoothing** Decides whether to save smoothed estimates of latent states, i.e., samples from  $f(x[1:t]|y[1:t])$ if smoothing = TRUE, or instead to save filtered samples from  $f(x[t]|y[1:t])$  if smoothing = FALSE. smoothing = TRUE only works if saveAll = TRUE.
- **timeIndex** An integer used to manually specify which dimension of the latent state variable indexes time. This need only be set if the number of time points is less than or equal to the size of the latent state at each time point.
- initModel A logical value indicating whether to initialize the model before running the filtering algorithm. Defaults to TRUE.

The auxiliary particle filter modifies the bootstrap filter ([buildBootstrapFilter](#page-3-1)) by adding a lookahead step to the algorithm: before propagating particles from one time point to the next via the transition equation, the auxiliary filter calculates a weight for each pre-propogated particle by predicting how well the particle will agree with the next data point. These pre-weights are used to conduct an initial resampling step before propagation.

The resulting specialized particle filter algorthm will accept a single integer argument (m, default 10,000), which specifies the number of random \'particles\' to use for estimating the log-likelihood. The algorithm returns the estimated log-likelihood value, and saves unequally weighted samples from the posterior distribution of the latent states in the mvWSamples modelValues object, with corresponding logged weights in mvWSamples['wts',]. An equally weighted sample from the posterior can be found in the mvEWsamp modelValues object.

The auxiliary particle filter uses a lookahead function to select promising particles before propagation. This function can eithre be the expected value of the latent state at the next time point (lookahead = 'mean') or a simulation from the distribution of the latent state at the next time point (lookahead = 'simulate'), conditioned on the current particle.

@section returnESS() Method: Calling the returnESS() method of an auxiliary particle filter after that filter has been run() for a given model will return a vector of ESS (effective sample size) values, one value for each time point.

#### Author(s)

Nicholas Michaud

#### References

Pitt, M.K., and Shephard, N. (1999). Filtering via simulation: Auxiliary particle filters. *Journal of the American Statistical Association* 94(446): 590-599.

#### See Also

Other particle filtering methods: [buildBootstrapFilter](#page-3-1), [buildEnsembleKF](#page-5-1), [buildIteratedFilter2\(](#page-7-1)), [buildLiuWestFilter](#page-10-1)

```
## For illustration only.
exampleCode <- nimbleCode({
  x0 \sim dnorm(0, var = 1)
  x[1] ~ dnorm(.8 * x\emptyset, var = 1)
  y[1] ~ dnorm(x[1], \text{var} = .5)
```

```
for(t in 2:10){
   x[t] ~ dnorm(.8 * x[t-1], var = 1)
   y[t] ~ dnorm(x[t], var = .5)
  }
})
model <- nimbleModel(code = exampleCode, data = list(y = rnorm(10)),
                     inits = list(x0 = 0, x = \text{norm}(10))my_AuxF <- buildAuxiliaryFilter(model, 'x',
                control = list(saveAll = TRUE, lookahead = 'mean'))
## Now compile and run, e.g.,
## Cmodel <- compileNimble(model)
## Cmy_AuxF <- compileNimble(my_AuxF, project = model)
## logLik <- Cmy_AuxF$run(m = 1000)
## ESS <- Cmy_AuxF$returnESS()
## aux_X <- as.matrix(Cmy_AuxF$mvEWSamples, 'x')
```
<span id="page-3-1"></span>buildBootstrapFilter *Create a bootstrap particle filter algorithm to estimate log-likelihood.*

#### **Description**

Create a bootstrap particle filter algorithm for a given NIMBLE state space model.

#### Usage

```
buildBootstrapFilter(model, nodes, control = list())
```
#### Arguments

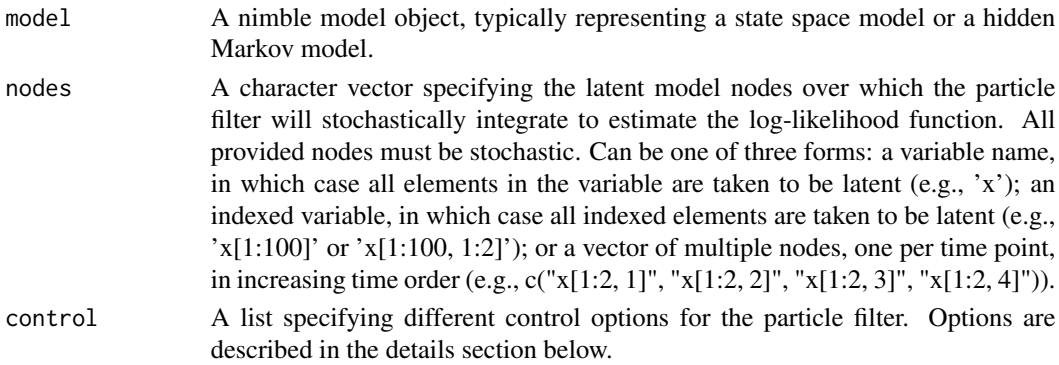

#### Details

Each of the control() list options are described in detail here:

thresh A number between 0 and 1 specifying when to resample: the resampling step will occur when the effective sample size is less than thresh times the number of particles. Defaults to 0.8. Note that at the last time step, resampling will always occur so that the mvEWsamples modelValues contains equally-weighted samples.

<span id="page-3-0"></span>

- resamplingMethod The type of resampling algorithm to be used within the particle filter. Can choose between 'default' (which uses NIMBLE's rankSample() function), 'systematic', 'stratified', 'residual', and 'multinomial'. Defaults to 'default'. Resampling methods other than 'default' are currently experimental.
- saveAll Indicates whether to save state samples for all time points (TRUE), or only for the most recent time point (FALSE)
- **smoothing** Decides whether to save smoothed estimates of latent states, i.e., samples from  $f(x[1:t]|y[1:t])$ if smoothing = TRUE, or instead to save filtered samples from  $f(x[t]/y[1:t])$  if smoothing = FALSE. smoothing = TRUE only works if saveAll = TRUE.
- timeIndex An integer used to manually specify which dimension of the latent state variable indexes time. Only needs to be set if the number of time points is less than or equal to the size of the latent state at each time point.
- **initModel** A logical value indicating whether to initialize the model before running the filtering algorithm. Defaults to TRUE.

The bootstrap filter starts by generating a sample of estimates from the prior distribution of the latent states of a state space model. At each time point, these particles are propagated forward by the model's transition equation. Each particle is then given a weight proportional to the value of the observation equation given that particle. The weights are used to draw an equally-weighted sample of the particles at this time point. The algorithm then proceeds to the next time point. Neither the transition nor the observation equations are required to be normal for the bootstrap filter to work.

The resulting specialized particle filter algorthm will accept a single integer argument (m, default 10,000), which specifies the number of random \'particles\' to use for estimating the log-likelihood. The algorithm returns the estimated log-likelihood value, and saves unequally weighted samples from the posterior distribution of the latent states in the mvWSamples modelValues object, with corresponding logged weights in mvWSamples['wts',]. An equally weighted sample from the posterior can be found in the mvEWSamples modelValues object.

Note that if the thresh argument is set to a value less than 1, resampling may not take place at every time point. At time points for which resampling did not take place, mvEWSamples will not contain equally weighted samples. To ensure equally weighted samples in the case that thresh < 1, we recommend resampling from mvWSamples at each time point after the filter has been run, rather than using mvEWSamples.

#### returnESS() Method

Calling the returnESS() method of a bootstrap filter after that filter has been run() for a given model will return a vector of ESS (effective sample size) values, one value for each time point.

#### Author(s)

Daniel Turek and Nicholas Michaud

#### References

Gordon, N.J., D.J. Salmond, and A.F.M. Smith. (1993). Novel approach to nonlinear/non-Gaussian Bayesian state estimation. *IEEE Proceedings F (Radar and Signal Processing)*. Vol. 140. No. 2. IET Digital Library, 1993.

#### <span id="page-5-0"></span>See Also

Other particle filtering methods: [buildAuxiliaryFilter](#page-1-1), [buildEnsembleKF](#page-5-1), [buildIteratedFilter2\(](#page-7-1)), [buildLiuWestFilter](#page-10-1)

#### Examples

```
## For illustration only.
exampleCode <- nimbleCode({
  x0 \sim dnorm(0, var = 1)
 x[1] ~ dnorm(.8 * x0, var = 1)
  y[1] ~ dnorm(x[1], \text{var} = .5)for(t in 2:10){
   x[t] ~ dnorm(.8 * x[t-1], var = 1)
   y[t] ~ dnorm(x[t], var = .5)
  }
})
model <- nimbleModel(code = exampleCode, data = list(y = rnorm(10)),
                     inits = list(x0 = 0, x = rnorm(10)))my_BootF <- buildBootstrapFilter(model, 'x',
               control = list(saveAll = TRUE, thresh = 1)## Now compile and run, e.g.,
## Cmodel <- compileNimble(model)
## Cmy_BootF <- compileNimble(my_BootF, project = model)
## logLik <- Cmy_BootF$run(m = 1000)
## ESS <- Cmy_BootF$returnESS()
## boot_X <- as.matrix(Cmy_BootF$mvEWSamples, 'x')
```
<span id="page-5-1"></span>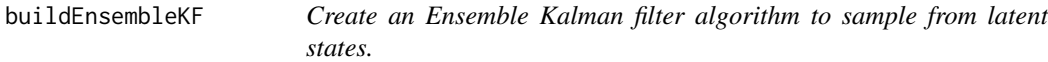

#### Description

Create an Ensemble Kalman filter algorithm for a given NIMBLE state space model.

#### Usage

```
buildEnsembleKF(model, nodes, control = list())
```
#### Arguments

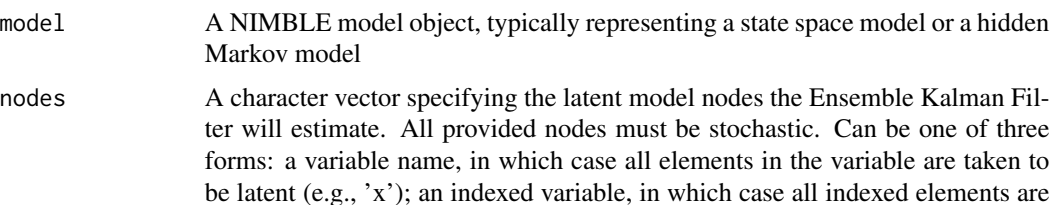

<span id="page-6-0"></span>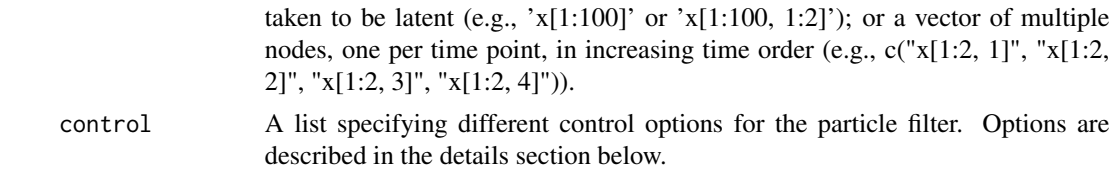

#### Details

The control() list option is described in detail below:

- saveAll Indicates whether to save state samples for all time points (TRUE), or only for the most recent time point (FALSE)
- **timeIndex** An integer used to manually specify which dimension of the latent state variable indexes time. Only needs to be set if the number of time points is less than or equal to the size of the latent state at each time point.
- initModel A logical value indicating whether to initialize the model before running the filtering algorithm. Defaults to TRUE.

Runs an Ensemble Kalman filter to estimate a latent state given observations at each time point. The ensemble Kalman filter is a Monte Carlo approximation to a Kalman filter that can be used when the model's transition eugations do not follow a normal distribution. Latent states  $(x[t])$  and observations (y[t]) can be scalars or vectors at each time point, and sizes of observations can vary from time point to time point. In the BUGS model, the observations  $(y[t])$  must be equal to some (possibly nonlinear) deterministic function of the latent state (x[t]) plus an additive error term. Currently only normal and multivariate normal error terms are supported. The transition from x[t] to x[t+1] does not have to be normal or linear. Output from the posterior distribution of the latent states is stored in mvSamples.

#### Author(s)

Nicholas Michaud

#### References

Houtekamer, P.L., and H.L. Mitchell. (1998). Data assimilation using an ensemble Kalman filter technique. *Monthly Weather Review*, 126(3), 796-811.

#### See Also

Other particle filtering methods: [buildAuxiliaryFilter](#page-1-1), [buildBootstrapFilter](#page-3-1), [buildIteratedFilter2\(](#page-7-1)), [buildLiuWestFilter](#page-10-1)

```
## For illustration only.
exampleCode <- nimbleCode({
 x0 \sim dnorm(0, var = 1)
 x[1] ~ dnorm(.8 * x0, var = 1)
 y[1] ~ dnorm(x[1], \text{var} = .5)for(t in 2:10){
```

```
x[t] ~ dnorm(.8 * x[t-1], var = 1)
   y[t] ~ dnorm(x[t], var = .5)
  }
})
model \leq nimbleModel(code = exampleCode, data = list(y = rnorm(10)),
                    inits = list(x0 = 0, x = \text{norm}(10))my_enKF <- buildEnsembleKF(model, 'x',
               control = list(saveAll = TRUE, thresh = 1)## Now compile and run, e.g.,
## Cmodel <- compileNimble(model)
## Cmy_enKF <- compileNimble(my_enKF, project = model)
## Cmy_enKF$run(m = 1000)
## enKF_X <- as.matrix(Cmy_enKF$mvSamples, 'x')
```
<span id="page-7-1"></span>buildIteratedFilter2 *Create an IF2 algorithm.*

#### Description

Create an IF2 algorithm for a given NIMBLE state space model.

#### Usage

```
buildIteratedFilter2(
 model,
 nodes,
 params = NULL,
 baselineNode = NULL,
  control = list())
```
#### Arguments

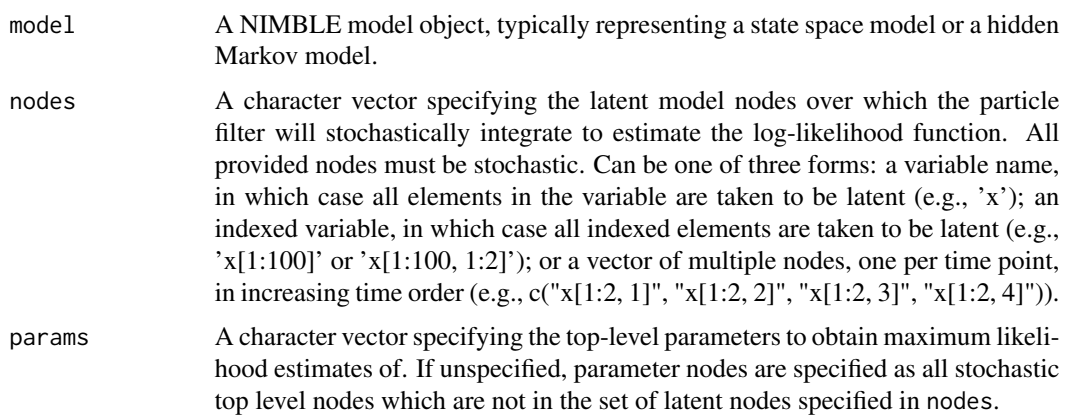

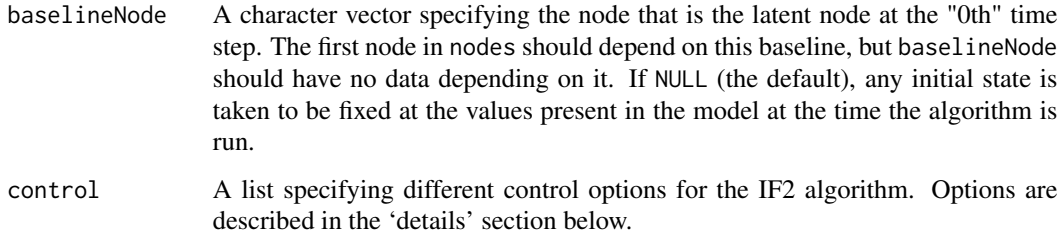

#### Details

Each of the control() list options are described in detail below:

- sigma A vector specifying a non-negative perturbation magnitude for each element of the params argument. Defaults to a vector of 1's.
- **initParamSigma** An optional vector specifying a vector of standard deviations to use when simulating an initial particle swarm centered on the initial value of the parameters. Defaults to sigma.
- inits A vector specifying an initial value for each element of the params argument. Defaults to the parameter values in the model at the time the model is built.
- **timeIndex** An integer used to manually specify which dimension of the latent state variable indexes time. Only needs to be set if the number of time points is less than or equal to the size of the latent state at each time point.
- initModel A logical value indicating whether to initialize the model before running the filtering algorithm. Defaults to TRUE.

The IF2 agorithm uses iterated filtering to estimate maximum likelihood values for top-level parameters for a state space model.

The resulting specialized IF2 algorithm will accept the following arguments:

m A single integer specifying the number of particles to use for each run of the filter.

n A single integer specifying the number of overall filter iterations to run.

alpha A double specifying the cooling factor to use for the IF2 algorithm.

The run fuction will return a vector with the estimated MLE. Additionally, once the specialized algorithm has been run, it can be continued for additional iterations by calling the continueRun method.

#### Reparameterization

The IF2 algorithm perturbs the parameters using a normal distribution, which may not be optimal for parameters whose support is not the whole real line, such as variance parameters, which are restricted to be positive. We recommend that users reparameterize the model in advance, e.g., writing variances and standard deviations on the log scale and probabilities on the logit scale. This requires specifying priors directly on the transformed parameters.

#### <span id="page-9-0"></span>Parameter prior distributions

While NIMBLE's IF2 algorithm requires prior distributions on the parameters, the IF2 algorithm produces maximum likelihood estimates and does not directly use those prior distributions. We require the prior distributions to be stated only so that we can automatically determine which model nodes are the parameters. The IF2 algorithm also makes use of any bounds on the parameters.

#### Diagnostics and information stored in the algorithm object

The IF2 algorithm stores the estimated MLEs, one from each iteration, in estimates. It also stores standard deviation of the particles from each iteration, one per parameter, in estSD. Finally it stores the estimated log-likelihood at the estimated MLE from each iteration in logLik.

#### Author(s)

Nicholas Michaud, Dao Nguyen, and Christopher Paciorek

#### References

Ionides, E.L., D. Nguyen, Y. Atchad\'e, S. Stoev, and A.A. King (2015). Inference for dynamic and latent variable models via iterated, perturbed Bayes maps. *Proceedings of the National Academy of Sciences*, 112(3), 719-724.

#### See Also

Other particle filtering methods: [buildAuxiliaryFilter](#page-1-1), [buildBootstrapFilter](#page-3-1), [buildEnsembleKF](#page-5-1), [buildLiuWestFilter](#page-10-1)

```
## For illustration only.
exampleCode <- nimbleCode({
 x0 \sim dnorm(0, var = 1)
 x[1] ~ dnorm(.8 * x0, var = 1)
 y[1] ~ dnorm(x[1], \text{var} = .5)for(t in 2:10){
   x[t] ~ dnorm(.8 * x[t-1], sd = sigma_x)
   y[t] ~ dnorm(x[t], var = .5)}
 sigma_x \sim dunif(0, 10)
})
model <- nimbleModel(code = exampleCode, data = list(y = rnorm(10)),
                     inits = list(x0 = 0, x = rnorm(10), sigma_x = 1))my_IF2 <- buildIteratedFilter2(model, 'x', params = 'sigma_x')
## Now compile and run, e.g.,
## Cmodel <- compileNimble(model)
## Cmy_IF2 <- compileNimble(my_IF2, project = model)
## MLE estimate of a top level parameter named sigma_x:
## sigma_x_MLE <- Cmy_IF2$run(m = 10000, n = 50, alpha = 0.2)
## visualize progression of the estimated log-likelihood
## ts.plot(Cmy_IF2$logLik)
```

```
## Continue running algorithm for more precise estimate:
## sigma_x_MLE <- Cmy_IF2$continueRun(n = 50, alpha = 0.2)
```
<span id="page-10-1"></span>buildLiuWestFilter *Create a Liu and West particle filter algorithm.*

#### Description

Create a Liu and West particle filter algorithm for a given NIMBLE state space model.

#### Usage

```
buildLiuWestFilter(model, nodes, params = NULL, control = list())
```
#### Arguments

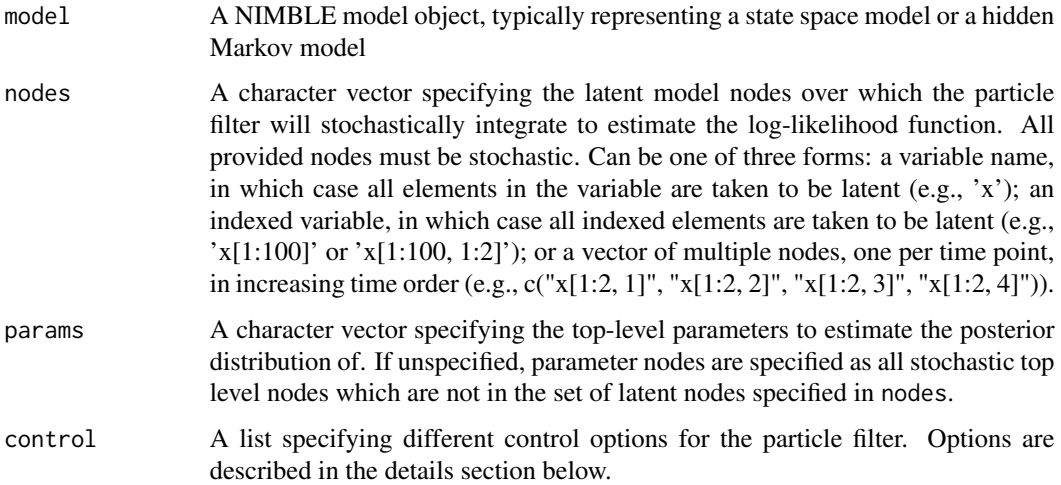

#### Details

Each of the control() list options are described in detail below:

- d A discount factor for the Liu-West filter. Should be close to, but not above, 1.
- saveAll Indicates whether to save state samples for all time points (TRUE), or only for the most recent time point (FALSE)
- timeIndex An integer used to manually specify which dimension of the latent state variable indexes time. Only needs to be set if the number of time points is less than or equal to the size of the latent state at each time point.
- initModel A logical value indicating whether to initialize the model before running the filtering algorithm. Defaults to TRUE.

<span id="page-11-0"></span>The Liu and West filter samples from the posterior distribution of both the latent states and toplevel parameters for a state space model. Each particle in the Liu and West filter contains values not only for latent states, but also for top level parameters. Latent states are propogated via an auxiliary step, as in the auxiliary particle filter ([buildAuxiliaryFilter](#page-1-1)). Top-level parameters are propagated from one time point to the next through a smoothed kernel density based on previous particle values.

The resulting specialized particle filter algorthm will accept a single integer argument (m, default 10,000), which specifies the number of random \'particles\' to use for sampling from the posterior distributions. The algorithm saves unequally weighted samples from the posterior distribution of the latent states and top-level parameters in mvWSamples, with corresponding logged weights in mvWSamples['wts',]. An equally weighted sample from the posterior can be found in mvEWSamples.

Note that if saveAll=TRUE, the top-level parameter samples given in the mvWSamples output will correspond to the weights from the final time point.

#### Author(s)

Nicholas Michaud

#### References

Liu, J., and M. West. (2001). Combined parameter and state estimation in simulation-based filtering. *Sequential Monte Carlo methods in practice*. Springer New York, pages 197-223.

#### See Also

Other particle filtering methods: [buildAuxiliaryFilter](#page-1-1), [buildBootstrapFilter](#page-3-1), [buildEnsembleKF](#page-5-1), [buildIteratedFilter2\(](#page-7-1))

```
## For illustration only.
exampleCode <- nimbleCode({
 x0 \sim dnorm(0, var = 1)
 x[1] \sim \text{dnorm}(0.8 \times x0, \text{ var} = 1)y[1] ~ dnorm(x[1], \text{var} = .5)for(t in 2:10){
    x[t] ~ dnorm(.8 * x[t-1], sd = sigma_x)
   y[t] ~ dnorm(x[t], var = .5)
 }
 sigma_x \sim dunif(0, 10)
})
model \leq nimbleModel(code = exampleCode, data = list(y = rnorm(10)),
                      inits = list(x0 = 0, x = rnorm(10), sigma_x = 1)my_LWF <- buildLiuWestFilter(model, 'x', params = 'sigma_x')
## Now compile and run, e.g.,
## Cmodel <- compileNimble(model)
## Cmy_LWF <- compileNimble(my_LWF, project = model)
## Cmy_LWF$run(m = 1000)
```
#### <span id="page-12-0"></span>SMCsamplers 13

```
## lw_X <- as.matrix(Cmy_LWF$mvEWSamples, 'x')
## samples from posterior of top level parameter
## lw_sigma_x <- as.matrix(Cmy_LWF$mvEWSamples, 'sigma_x')
```
#### SMCsamplers *Particle Filtering MCMC Sampling Algorithms*

#### Description

Details of the particle filtering MCMC sampling algorithms provided in nimbleSMC.

#### Usage

sampler\_RW\_PF(model, mvSaved, target, control)

sampler\_RW\_PF\_block(model, mvSaved, target, control)

#### Arguments

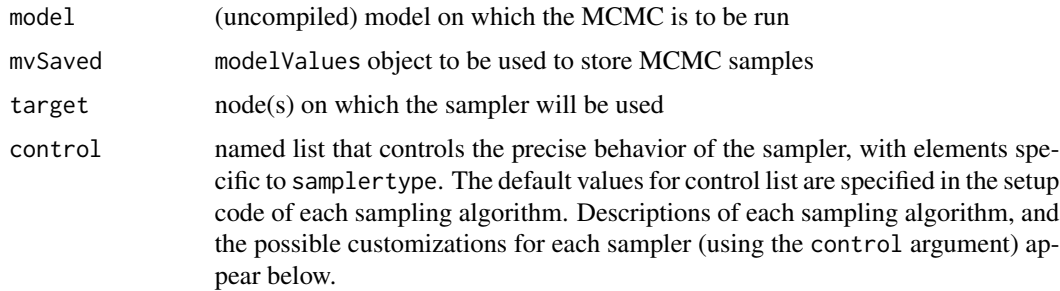

#### RW\_PF sampler

The particle filter sampler allows the user to perform particle MCMC (PMCMC) (Andrieu et al., 2010), primarily for state-space or hidden Markov models of time-series data. This method uses Metropolis-Hastings samplers for top-level parameters but uses the likelihood approximation of a particle filter (sequential Monte Carlo) to integrate over latent nodes in the time-series. The RW\_PF sampler uses an adaptive Metropolis-Hastings algorithm with a univariate normal proposal distribution for a scalar parameter. Note that samples of the latent states can be retained as well, but the top-level parameter being sampled must be a scalar. A bootstrap, auxiliary, or user defined particle filter can be used to integrate over latent states.

For more information about user-defined samplers within a PMCMC sampler, see the NIMBLE User Manual.

The RW\_PF sampler accepts the following control list elements:

• adaptive. A logical argument, specifying whether the sampler should adapt the scale (proposal standard deviation) throughout the course of MCMC execution to achieve a theoretically desirable acceptance rate. (default = TRUE)

- <span id="page-13-0"></span>• adaptInterval. The interval on which to perform adaptation. Every adaptInterval MCMC iterations (prior to thinning), the RW sampler will perform its adaptation procedure. This updates the scale variable, based upon the sampler's achieved acceptance rate over the past adaptInterval iterations. (default = 200)
- scale. The initial value of the normal proposal standard deviation. If adaptive = FALSE, scale will never change. (default = 1)
- pfNparticles. The number of particles to use in the approximation to the log likelihood of the  $data$  (default = 1000).
- latents. Character vector specifying the nodes that are latent states over which the particle filter will operate to approximate the log-likelihood function.
- pfType. Character argument specifying the type of particle filter that should be used for likelihood approximation. Choose from "bootstrap" and "auxiliary". Defaults to "bootstrap".
- pfControl. A control list that is passed to the particle filter function. For details on control lists for bootstrap or auxiliary particle filters, see [buildBootstrapFilter](#page-3-1) or [buildAuxiliaryFilter](#page-1-1) respectively. Additionally, this can be used to pass custom arguments into a user-defined particle filter.
- pfOptimizeNparticles. A logical argument, specifying whether to use an experimental procedure to automatically determine the optimal number of particles to use, based on Pitt and Shephard (2011). This will override any value of pfNparticles specified above.
- pf. A user-defined particle filter object, if a bootstrap or auxiliary particle filter is not adequate.

#### RW\_PF\_block sampler

The particle filter block sampler allows the user to perform particle MCMC (PMCMC) (Andrieu et al., 2010) for multiple parameters jointly, primarily for state-space or hidden Markov models of time-series data. This method uses Metropolis-Hastings block samplers for top-level parameters but uses the likelihood approximation of a particle filter (sequential Monte Carlo) to integrate over latent nodes in the time-series. The RW\_PF sampler uses an adaptive Metropolis-Hastings algorithm with a multivariate normal proposal distribution. Note that samples of the latent states can be retained as well, but the top-level parameter being sampled must be a scalar. A bootstrap, auxiliary, or user defined particle filter can be used to integrate over latent states.

For more information about user-defined samplers within a PMCMC sampler, see the NIMBLE User Manual.

The RW\_PF\_block sampler accepts the following control list elements:

- adaptive. A logical argument, specifying whether the sampler should adapt the proposal covariance throughout the course of MCMC execution. (default = TRUE)
- adaptScaleOnly. A logical argument, specifying whether adaptation should be done only for scale (TRUE) or also for provCov (FALSE). This argument is only relevant when adaptive = TRUE. When adaptScaleOnly = FALSE, both scale and propCov undergo adaptation; the sampler tunes the scaling to achieve a theoretically good acceptance rate, and the proposal covariance to mimic that of the empirical samples. When adaptScaleOnly = TRUE, only the proposal scale is adapted. (default = FALSE)
- adaptInterval. The interval on which to perform adaptation. (default  $= 200$ )
- scale. The initial value of the scalar multiplier for propCov. If adaptive = FALSE, scale will never change.  $(\text{default} = 1)$

#### <span id="page-14-0"></span>SMCsamplers 15

- adaptFactorExponent. Exponent controling the rate of decay of the scale adaptation factor. See Shaby and Wells,  $2011$ , for details. (default =  $0.8$ )
- propCov. The initial covariance matrix for the multivariate normal proposal distribution. This element may be equal to the 'identity', in which case the identity matrix of the appropriate dimension will be used for the initial proposal covariance matrix. (default is 'identity')
- pfNparticles. The number of particles to use in the approximation to the log likelihood of the data (default  $= 1000$ ).
- latents. Character vector specifying the nodes that are latent states over which the particle filter will operate to approximate the log-likelihood function.
- pfType. Character argument specifying the type of particle filter that should be used for likelihood approximation. Choose from "bootstrap" and "auxiliary". Defaults to "bootstrap".
- pfControl. A control list that is passed to the particle filter function. For details on control lists for bootstrap or auxiliary particle filters, see [buildBootstrapFilter](#page-3-1) or [buildAuxiliaryFilter](#page-1-1) respectively. Additionally, this can be used to pass custom arguments into a user defined particle filter.
- pfOptimizeNparticles. A logical argument, specifying whether to automatically determine the optimal number of particles to use, based on Pitt and Shephard (2011). This will override any value of pfNparticles specified above.
- pf. A user-defined particle filter object, if a bootstrap or auxiliary particle filter is not adequate.

# <span id="page-15-0"></span>Index

∗ filtering methods buildEnsembleKF, [6](#page-5-0) ∗ particle filtering methods buildAuxiliaryFilter, [2](#page-1-0) buildBootstrapFilter, [4](#page-3-0) buildEnsembleKF, [6](#page-5-0) buildIteratedFilter2, [8](#page-7-0) buildLiuWestFilter, [11](#page-10-0)

buildAuxiliaryFilter, [2,](#page-1-0) *[6,](#page-5-0) [7](#page-6-0)*, *[10](#page-9-0)*, *[12](#page-11-0)*, *[14,](#page-13-0) [15](#page-14-0)* buildBootstrapFilter, *[3](#page-2-0)*, [4,](#page-3-0) *[7](#page-6-0)*, *[10](#page-9-0)*, *[12](#page-11-0)*, *[14,](#page-13-0) [15](#page-14-0)* buildEnsembleKF, *[3](#page-2-0)*, *[6](#page-5-0)*, [6,](#page-5-0) *[10](#page-9-0)*, *[12](#page-11-0)* buildIteratedFilter2, *[3](#page-2-0)*, *[6,](#page-5-0) [7](#page-6-0)*, [8,](#page-7-0) *[12](#page-11-0)* buildLiuWestFilter, *[3](#page-2-0)*, *[6,](#page-5-0) [7](#page-6-0)*, *[10](#page-9-0)*, [11](#page-10-0)

RW\_PF *(*SMCsamplers*)*, [13](#page-12-0) RW\_PF\_block *(*SMCsamplers*)*, [13](#page-12-0)

sampler *(*SMCsamplers*)*, [13](#page-12-0) sampler\_RW\_PF *(*SMCsamplers*)*, [13](#page-12-0) sampler\_RW\_PF\_block *(*SMCsamplers*)*, [13](#page-12-0) samplers *(*SMCsamplers*)*, [13](#page-12-0) SMCsamplers, [13](#page-12-0)